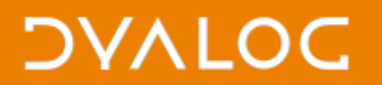

# **Core Performance** Jay Foad, Roger Hui

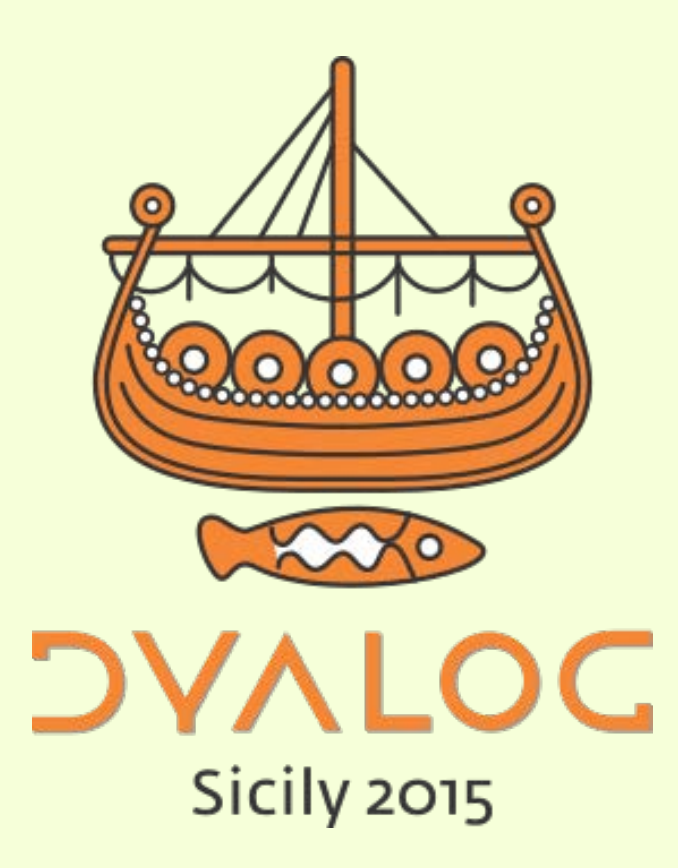

 $*$ #dyalog15

### **Performance Comparison** Between Windows-64 14.1.24671.0 and Windows-64 14.0.21929.0

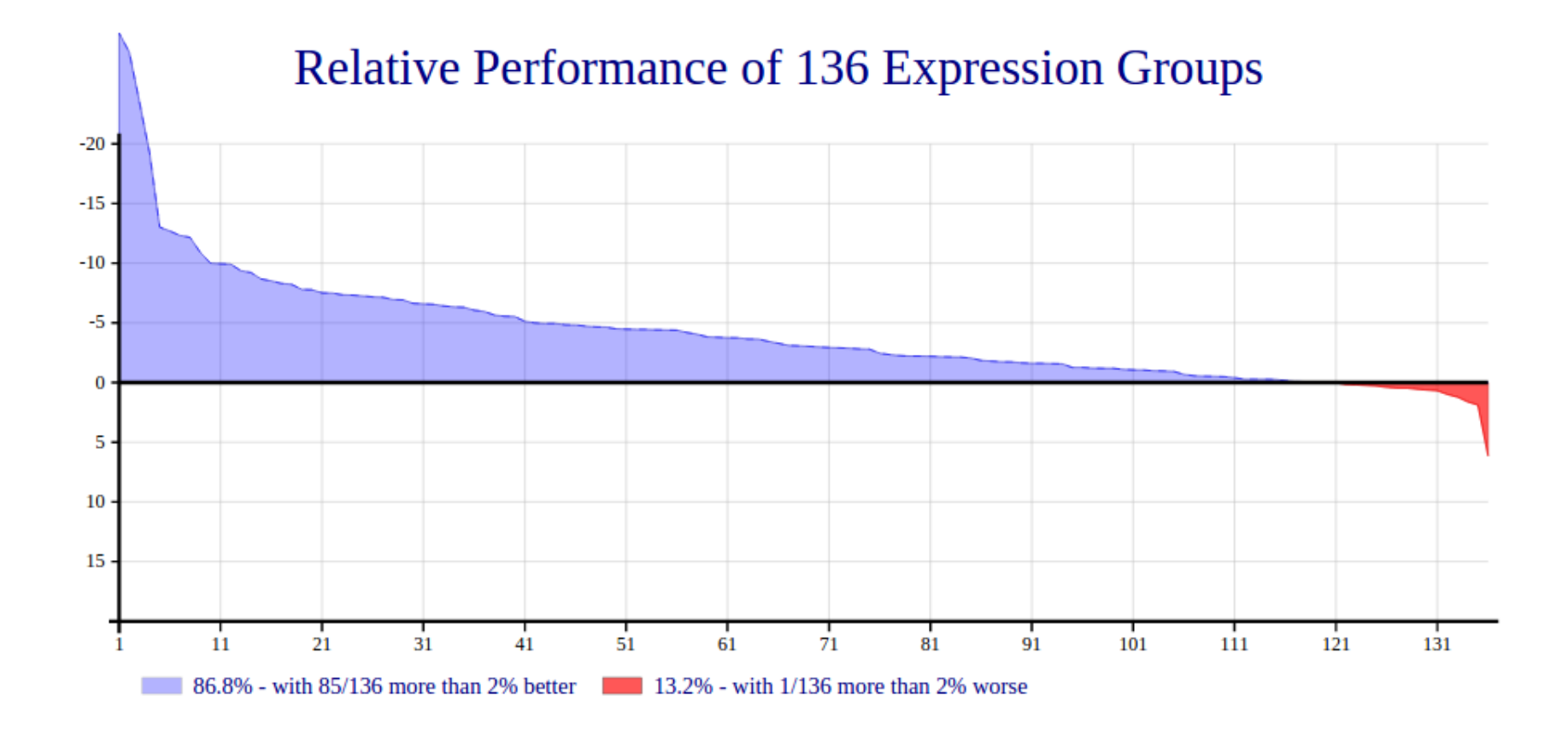

#### **30 Best Groups**

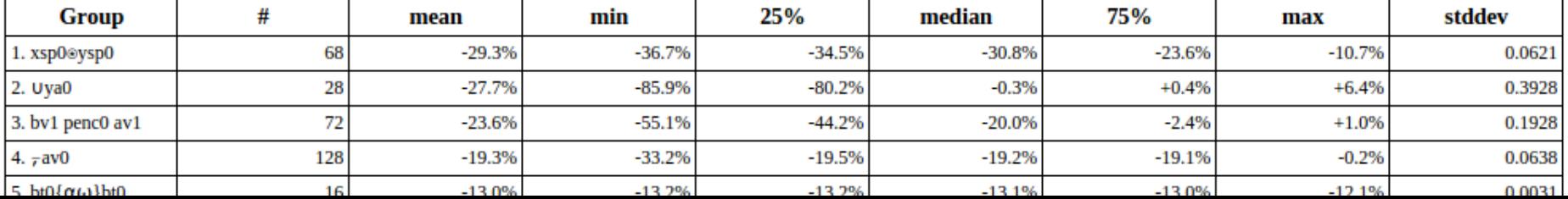

 $*$ #dyalog15

# **Upgrading C compilers**

- Why do it?
- Why is it difficult?

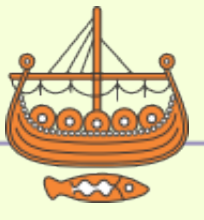

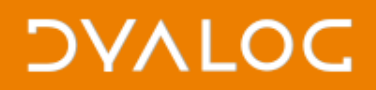

# **AIX: XL C/C++**

- Dyalog up to 14.0 used XL C/C++ 12.1 (May 2012)
- Dyalog 14.1 onwards uses XL C/C++ 13.1 (June 2014)
- Newer compiler supports POWER8 hardware

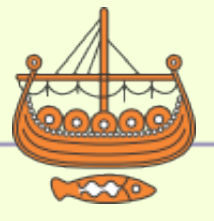

# **Linux: GCC**

- Dyalog up to 14.0 uses GCC 4.3.3 (January 2009)
- Dyalog 14.1 onwards uses GCC 4.9.2 (October 2014)
- Newer compiler has much better support for SIMD instruction sets (both auto and manual vectorisation)

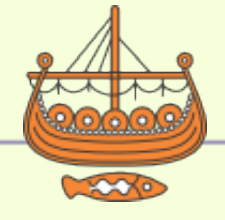

4

### **Performance Comparison** Between Linux-64 15.0.24741.0 S Development gcc4.9.2 and gcc4.3.3

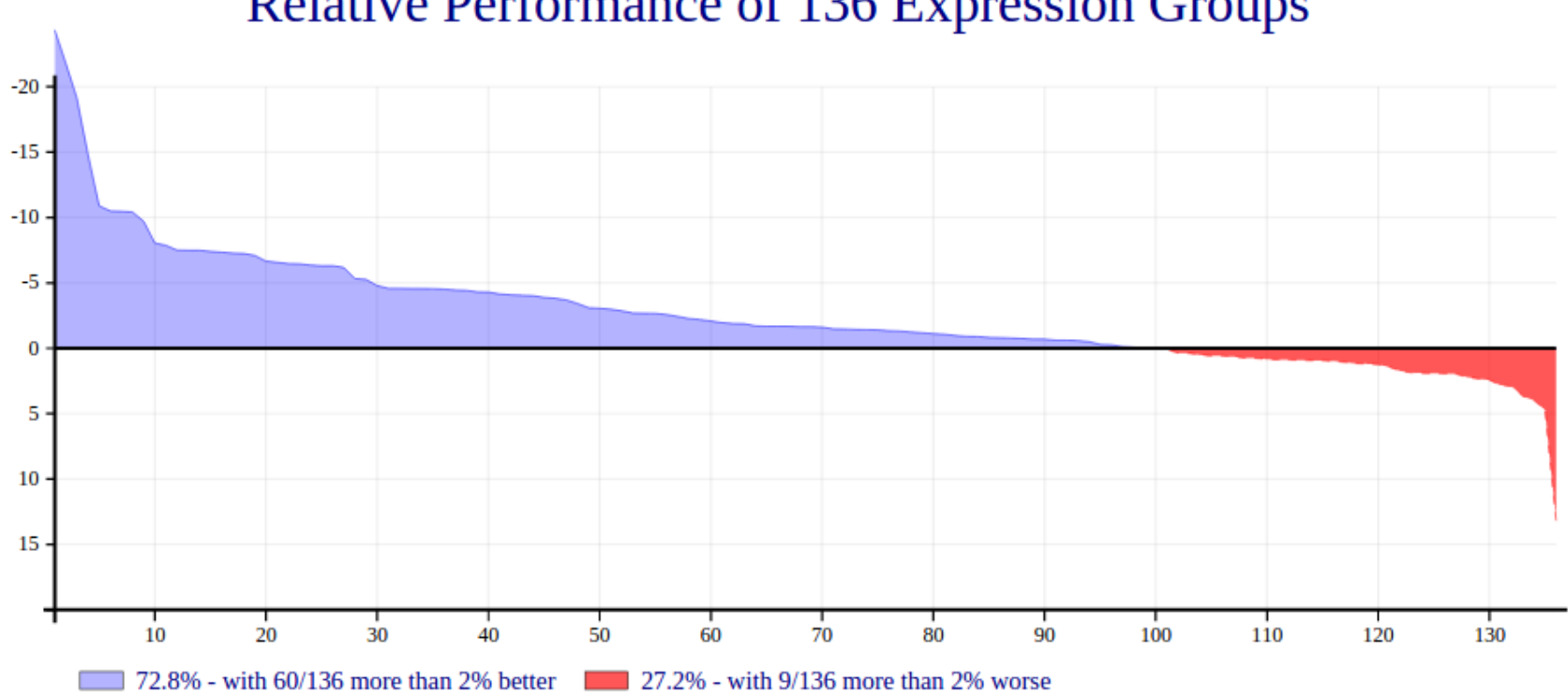

### Relative Performance of 136 Expression Groups

### **30 Best Groups**

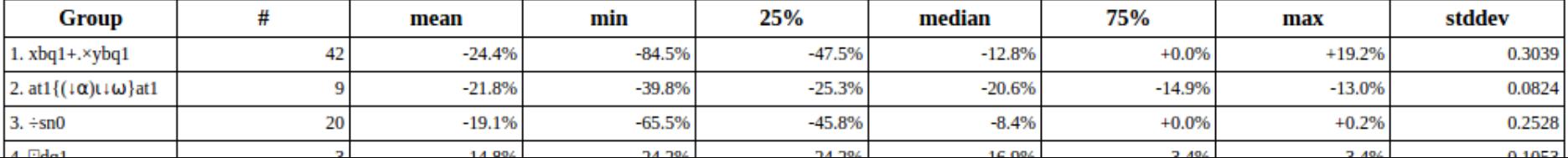

### -24.4% : (xbq1+.xybq1) [#1 of 30 Best Groups]

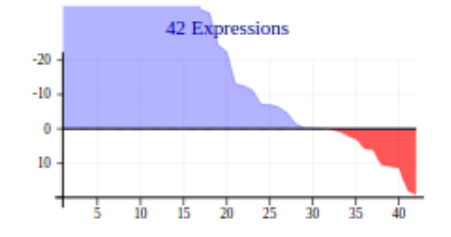

Best: ylt2+.×xlw2 (-84.5%), yit2+.×xiw2 (-83.2%), xiq2+.×yiq2 (-75.5%), xiw4+.×yit4 (-71.9%), xiw2+.×yit2 (-69.9%), xlw4+.xylt4 (-61.7%), xlw2+.xylt2 (-59.3%), xiw1+.xyit1 (-57.2%), yit1+.xxiw1 (-55.2%), xzw4+.xyzt4 (-48.4%), xzw2+.xyzt2 (-47.5%), yzt2+.×xzw2 (-46.8%)

Worst: xsw4+.×yst4 (+19.2%), xsw2+.×yst2 (+18.0%), yst1+.×xsw1 (+11.5%), xsw1+.×yst1 (+10.9%), xsq2+.×ysq2 (+10.7%), xsq1+,×ysq1 (+6.3%), xdq1+,×ydq1 (+5.7%), xbw4+,×ybt4 (+3.0%), xbw2+,×ybt2 (+1.9%), xbq2+,×ybq2 (+0.8%)

#### **Best Expressions**

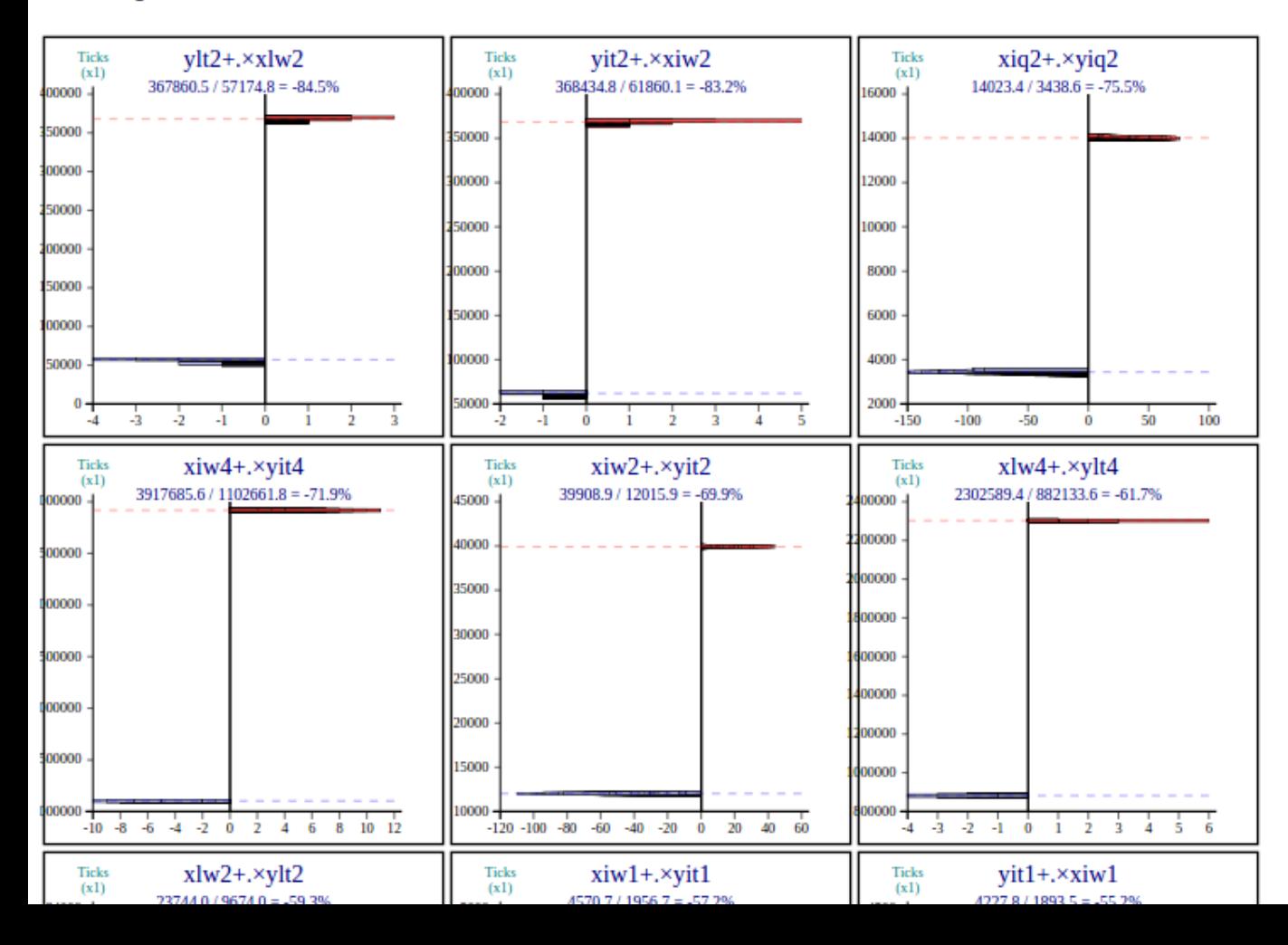

#### +13.2% : (xb0 Ayb0) [#1 of 30 Worst Groups]

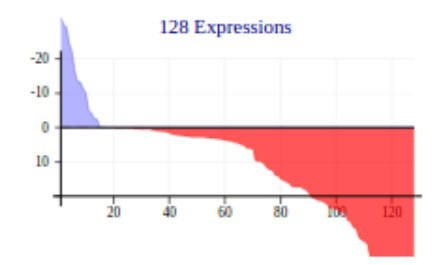

Best: xl4Vyl4 (-32.0%), xl4Ayl4 (-30.1%), xi4Vyi4 (-29.2%), xi4Ayi4 (-24.6%), xs4Vys4 (-22.1%), xs4Ays4 (-16.4%), xl4Ayi4 (-13.4%), xi4 vyl4 (-13.3%), xl4 vyi4 (-11.3%), xi4 vyl4 (-10.1%), xi4 vys4 (-5.0%), xs4 vyi4 (-4.3%)

Worst: xi2Vyl2 (+77.3%), xl2Vyi2 (+76.5%), xs2Vyl2 (+74.4%), xl2Vys2 (+73.2%), xi2Vyi2 (+70.0%), xl2Vyl2 (+68.8%), xi2Vys2 (+65.4%), xs2Vyi2 (+61.9%), xl2Ayi2 (+47.5%), xi2Ayi2 (+46.4%), xi2Ayl2 (+45.8%), xs2Ayi2 (+45.2%)

#### **Best Expressions**

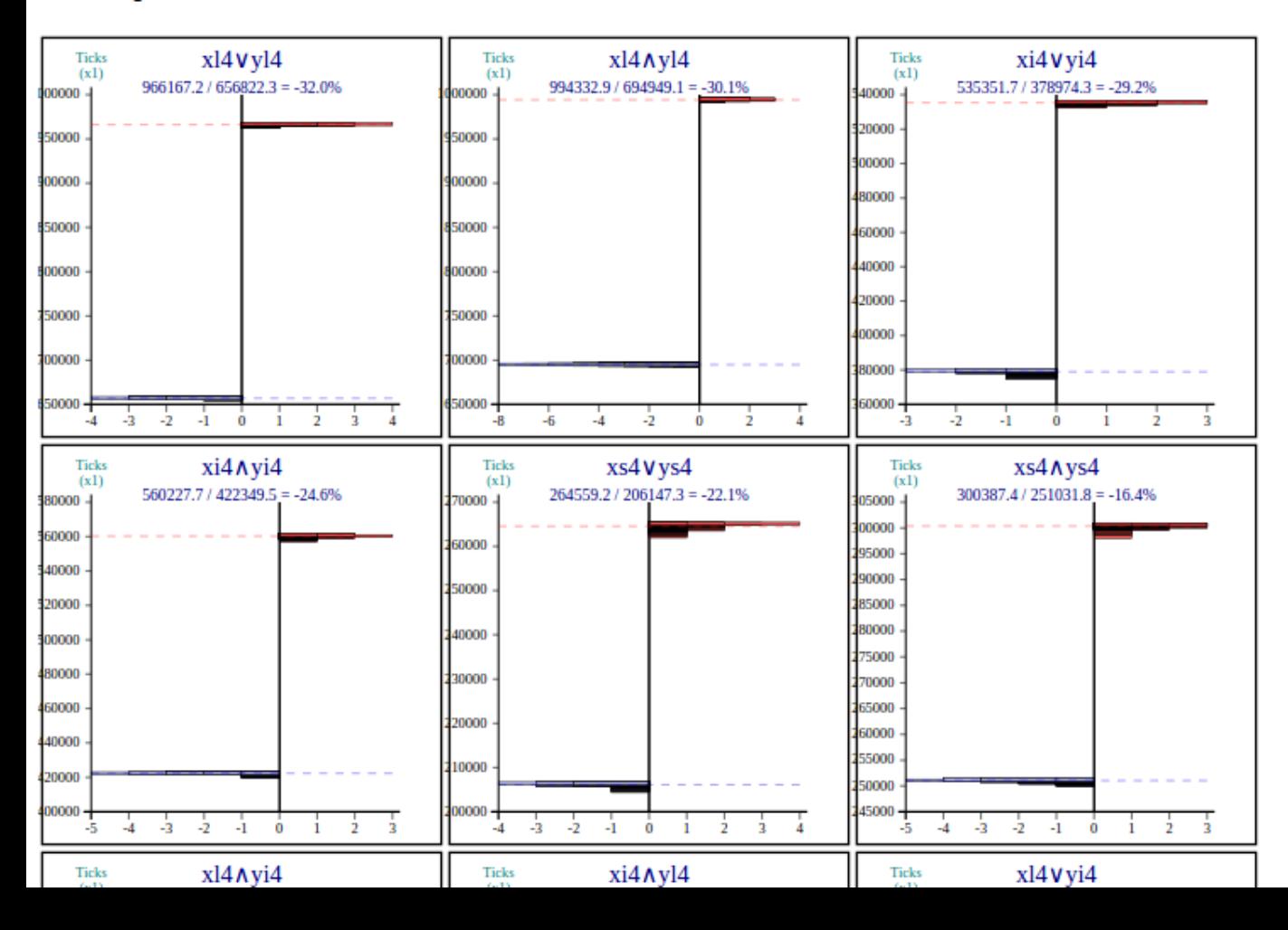

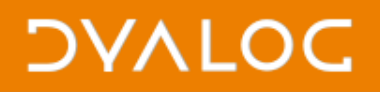

# **Windows: Visual Studio**

- Dyalog up to 14.1 uses VS 2005 (October 2005)
- Dyalog 15.0 onwards will use VS 2015 (July 2015)

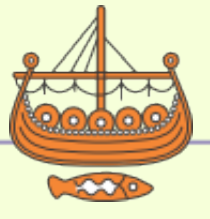

8

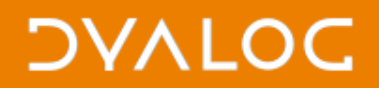

# **First steps with VS 2015**

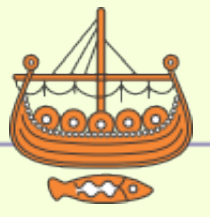

 $*$ #dyalog15

### **Performance Comparison** Between Windows-64 15.0.25086.0 W Development vs2015.pqa and vs2005.pqa

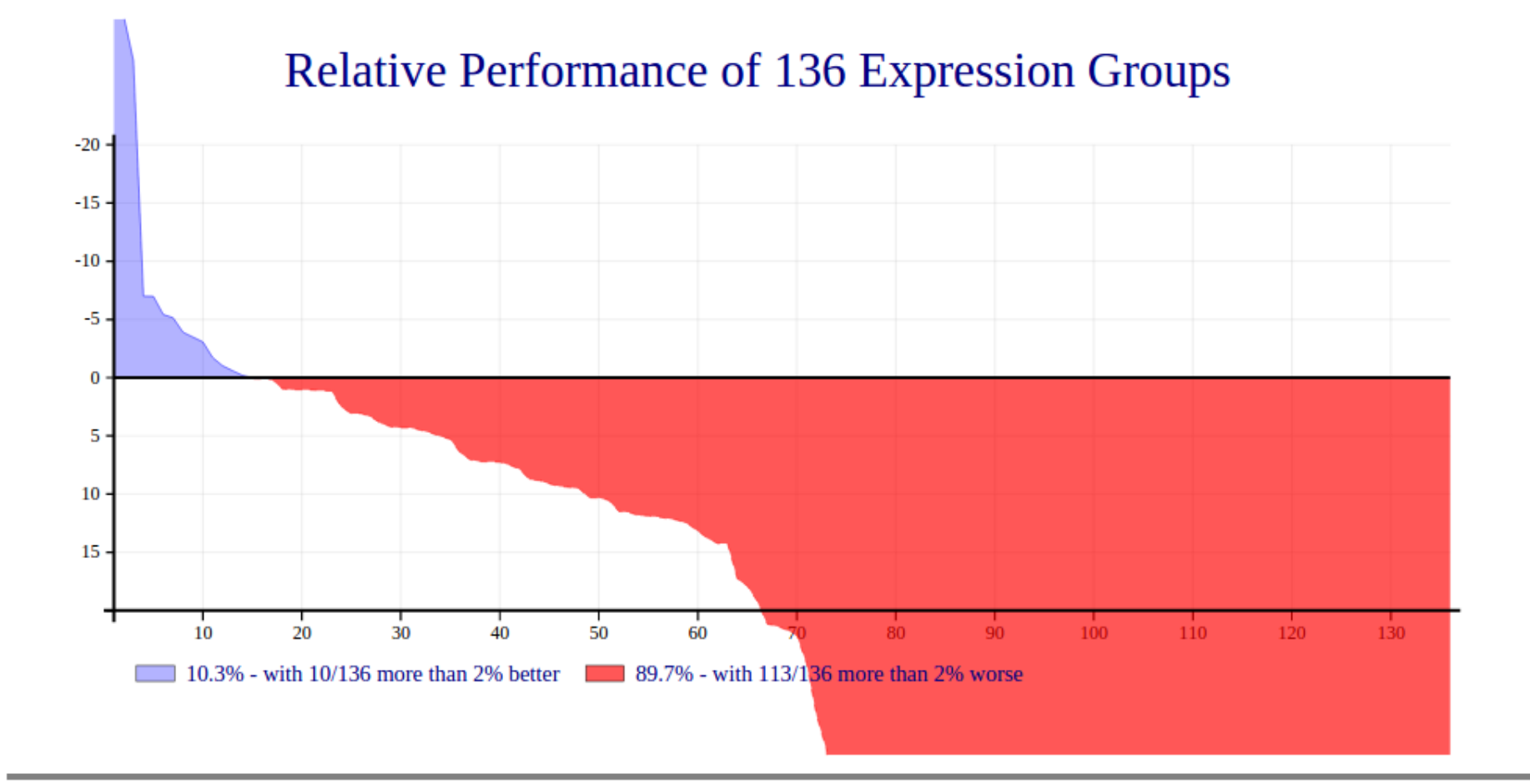

### **30 Best Groups**

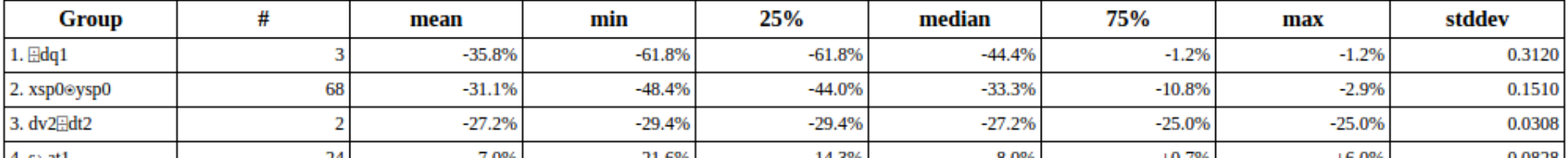

### **DYALOC**

# **First steps with VS 2015**

- The interpreter relies heavily on setjmp() and longjmp()
- VS 2015 made (undocumented) changes to work better with C++
- Solution: re-implement them in assembler

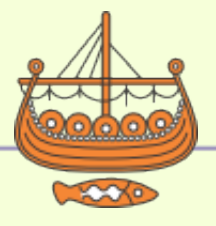

### **Performance Comparison** Between Windows-64 15.0.25135.0 W Development vs2015.pqa and vs2005.pqa

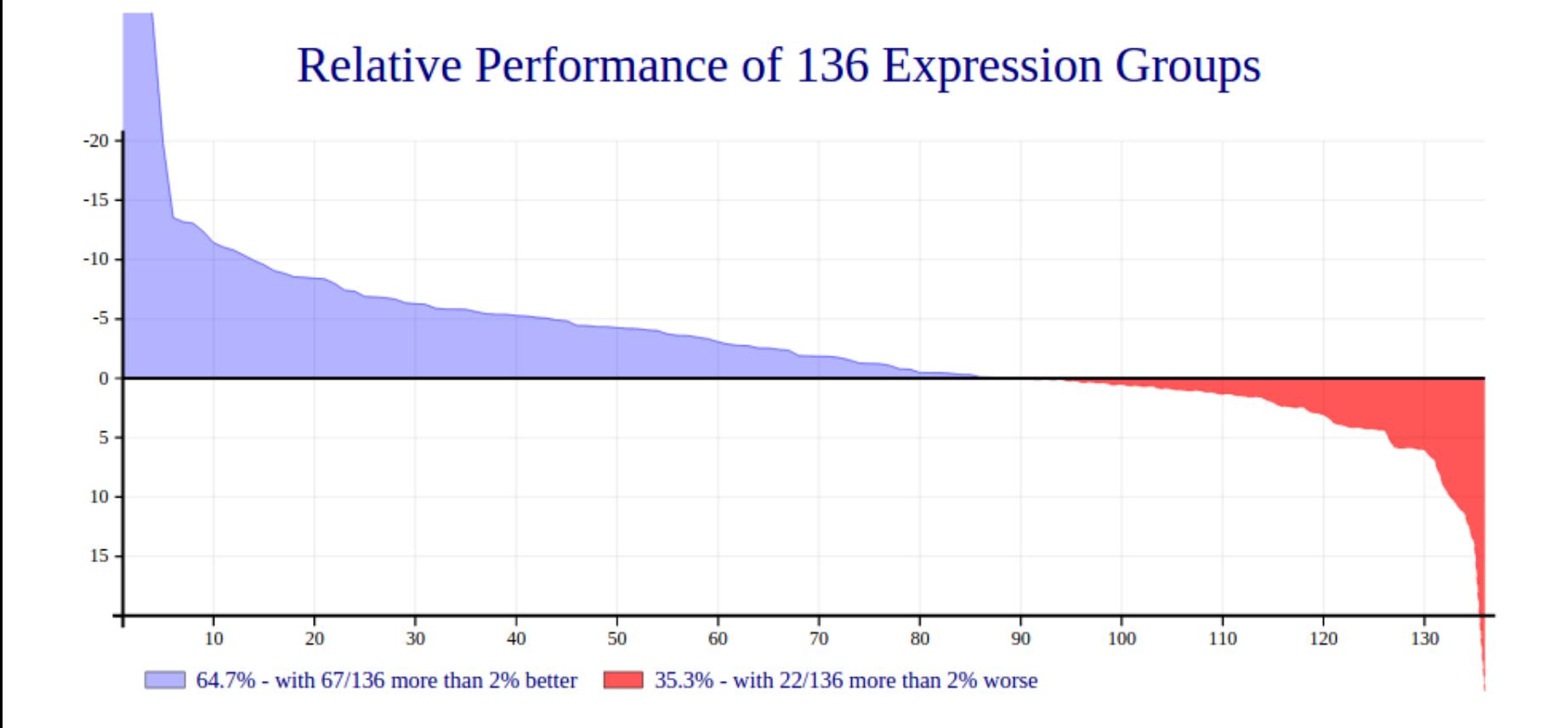

### **30 Best Groups**

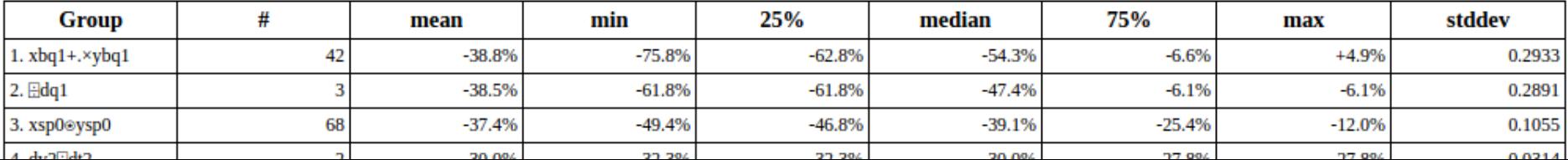

#### +26.4% : (\*b0) [#1 of 30 Worst Groups]

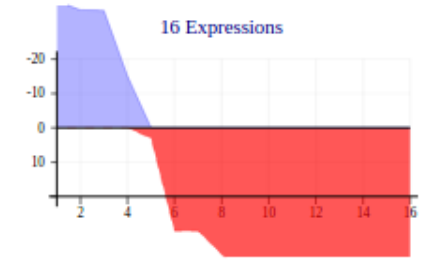

Best: \*z2 (-36.9%), \*z4 (-34.3%), \*z1 (-34.2%), \*z0 (-15.0%)

Worst: \*b2 (+71.4%), \*b4 (+66.0%), \*s4 (+55.5%), \*s2 (+53.1%), \*d2 (+53.1%), \*d4 (+52.4%), \*s1 (+49.1%), \*d1 (+41.9%)

 $\blacktriangle$ 

#### **Best Expressions**

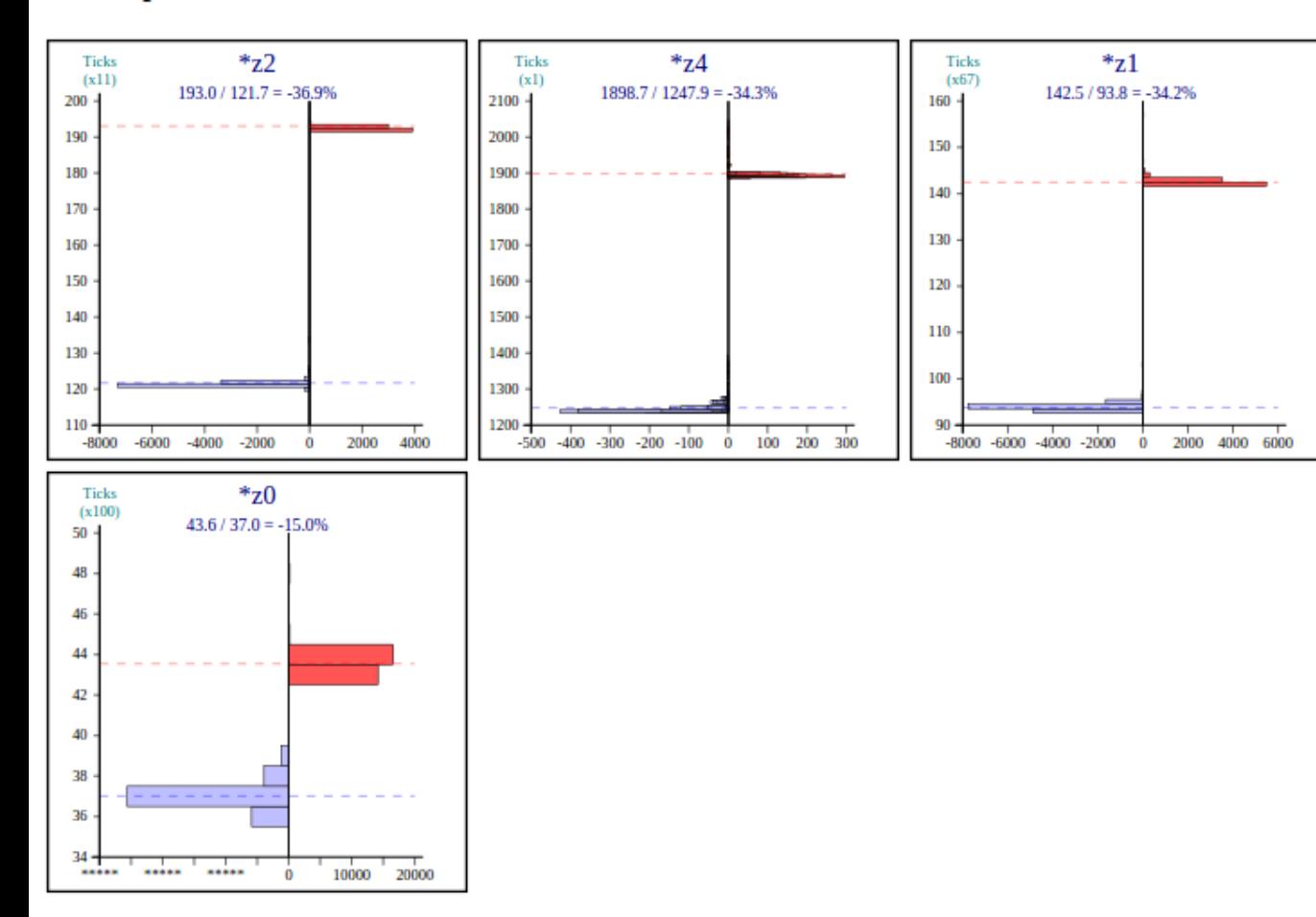

**XATALLA IDAMA** 

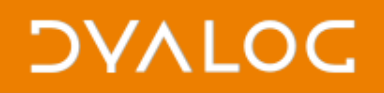

# **VS 2015**

- Supports .NET Framework version 4 by default
- Makes it hard to support Windows XP (unsupported since April 2014)
- So Dyalog 15.0 will use .NET 4 and won't support XP

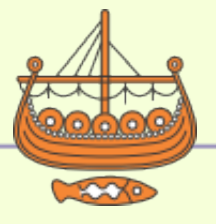

## **DYALOC**

# **Vector instructions (Intel)**

- MMX (1997)
- SSE (1999)
- SSE2 (2001)
- SSE3 (2004)
- SSSE3 (2006)
- SSE4.1
- SSE4.2
- AVX (2008)
- BMI (2012)
- BMI2 (2013)
- AVX2
- AVX-512 (2015)
- AVX-1024

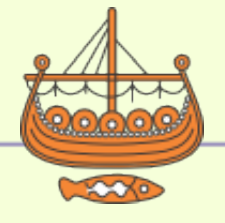

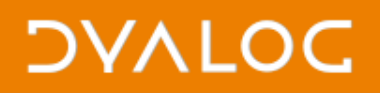

# **Auto-vectorisation**

- C function pdtFFF  $(+, \times)$
- Inner loop in C:

for(k=0; k<p; ++k)  $*zp++ += x * 'rargp++;$ 

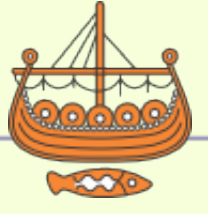

### **DYALOC**

# **Auto-vectorisation**

- C function pdtFFF  $(+, \times)$
- Inner loop in assembler:

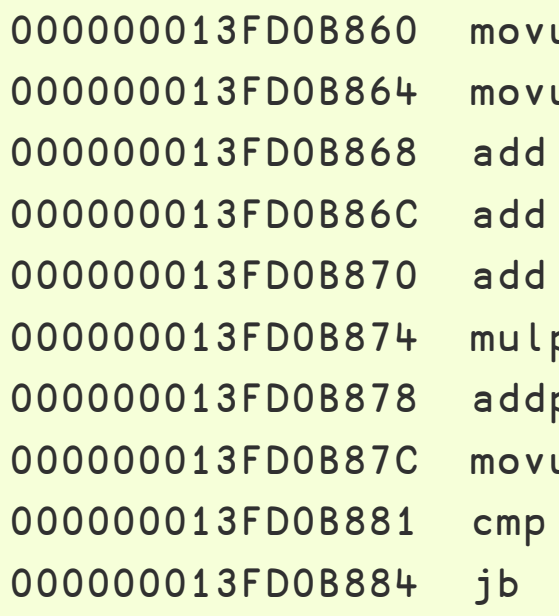

```
\mathsf{upd} xmm1,xmmword ptr [rdx]
000000013FD0B864 movupd xmm0,xmmword ptr [rcx] 
          r8,2rcx,10hrdx,10h
000000013FD0B874 mulpd xmm1,xmm3 
d xmm1,xmm0
000000013FD0B87C movupd xmmword ptr [rcx-10h],xmm1 
           r8,rbxpdtFFF+0D0h (013FD0B860h)
```
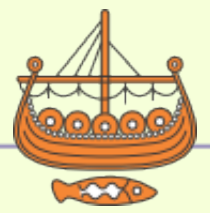

### **DYALOC**

 $*$ #dyalog15

# **Auto-vectorisation**

- C function pdtFFF  $(+, \times)$
- Inner loop in assembler:

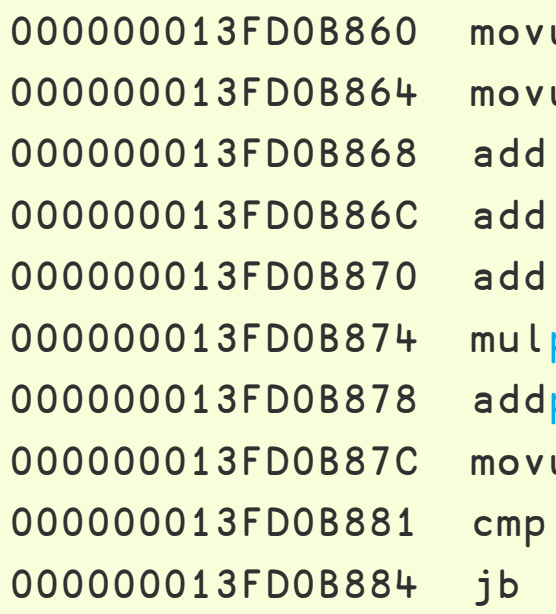

000000013FD0B860 movupd xmm1,xmmword ptr [rdx] 000000013FD0B864 movupd xmm0,xmmword ptr [rcx]  $r8,2$  $rcx,10h$ rdx,10h 000000013FD0B874 mulpd xmm1,xmm3 000000013FD0B878 addpd xmm1,xmm0 upd xmmword ptr [rcx-10h],xmm1  $r8,rbx$ pdtFFF+0D0h (013FD0B860h)

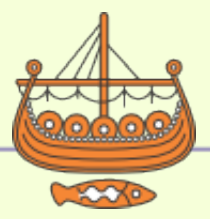

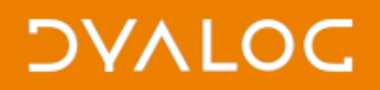

## **Manual vectorisation**

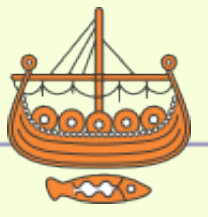

 $\blacktriangleright$ #dyalog15

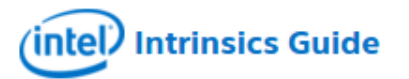

#### **Technologies**

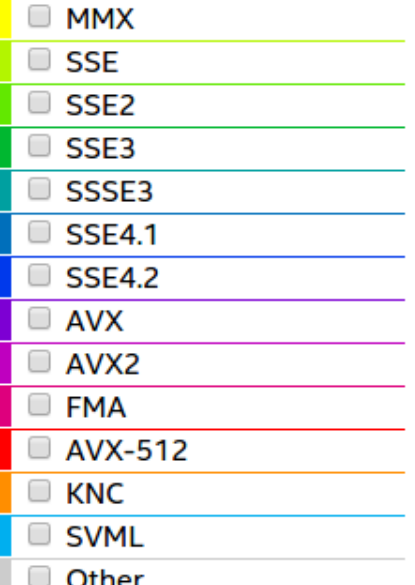

#### **Categories**

- Application-Targeted
- **Arithmetic**
- **Bit Manipulation**
- □ Cast
- Compare
- Convert
- Cryptography
- Elementary Math

#### **Functions**

- General Support
- **Load**
- $\Box$  Logical
- □ Mask
- **Miscellaneous**
- ∩ Move

The Intel Intrinsics Guide is an interactive reference tool for Intel intrinsic instructions, which are  $\times$ C style functions that provide access to many Intel instructions - including Intel® SSE, AVX, AVX-512, and more - without the need to write assembly code.

#### addpd

#### $\times$

addpd

#### m128d mm add pd ( m128d a, m128d b)

#### **Synopsis**

```
__m128d _mm_add_pd (__m128d a, __m128d b)
#include "emmintrin.h"
Instruction: addpd xmm, xmm
CPUID Flags: SSE2
```
#### **Description**

Add packed double-precision (64-bit) floating-point elements in a and b, and store the results in dst.

#### **Operation**

```
FOR j := 0 to 1
       i := i*64dst[i+63:i] := a[i+63:i] + b[i+63:i]
```

```
ENDFOR
```
#### **Performance**

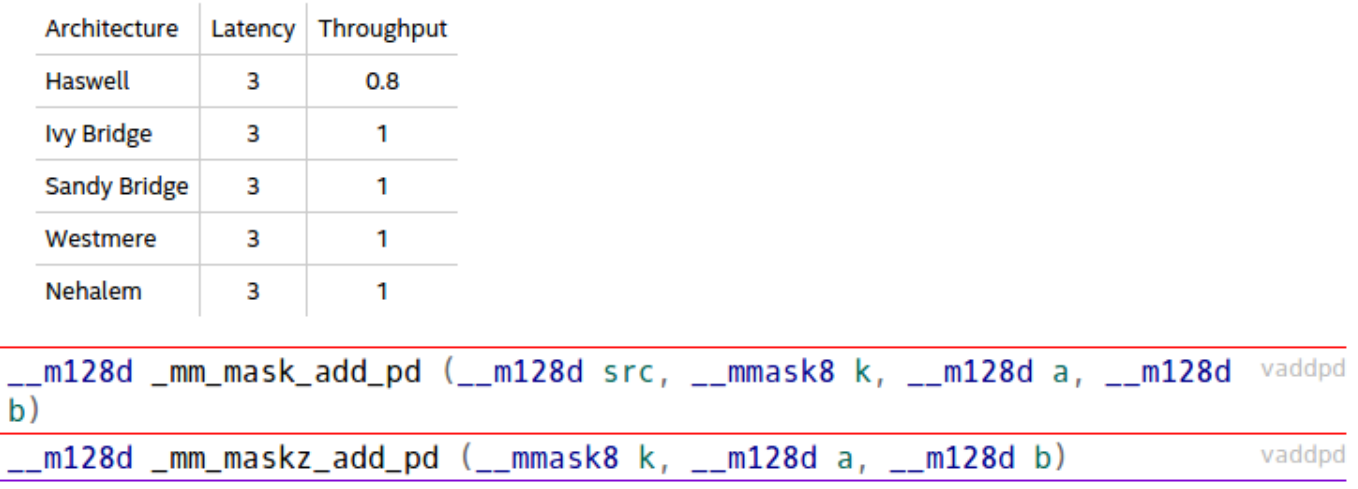

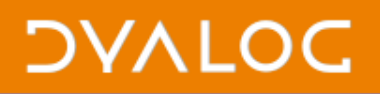

## **Manual vectorisation**

• Reductions:  $\lceil / \lfloor / + \rfloor$ 

- Intel & AMD: SSE2, SSE4.1 AVX, AVX2 (to come)
- Factor of 1 to 30 for  $\lceil$  /  $\rceil$  /
- Factor of 2 to 5 for  $+/$

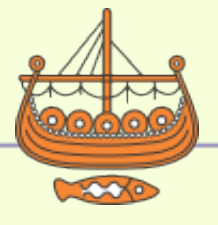

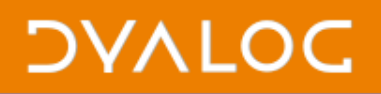

## **Manual vectorisation**

• Reductions:  $\lceil / \lfloor / + \rfloor$ 

- POWER architecture: AltiVec, VSX
- Factor of 2 to 20 for  $\lceil$  /  $\lceil$  /
- Factor of 2 to 4 for  $+/$

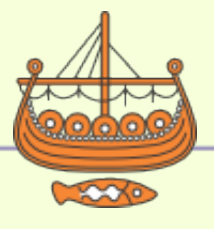

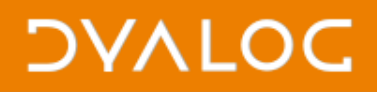

# **New instructions**

- Boolean transpose (ϕ) on square matrices (BMI2, POWER8)
- Factor of 10

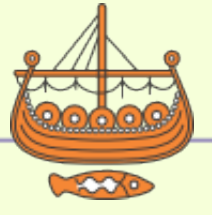

### **DVALOC**

# **New instructions**

- Boolean compress (BMI2)
- Squeezing to boolean, blowing up from boolean (BMI2, POWER8)
- Factor of 2

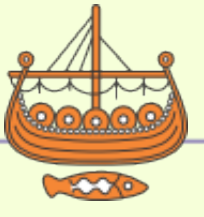